## Petuniuk Umum !

- 1. Berdoalah terlebih dahulu sebelum anda mengeriakan !
- 2. Bacalah seluruh soal untuk memahami maksud soal, sebelum dijawab !
- 3. Jangan lupa tuliskan nim, nama, dan tanda tangan anda, sebelum menjawab soal!
- 4. Jawablah pertanyaan dengan singkat dan jelas ! (untuk soal essay / isian) Pilihlah jawaban yang paling tepat
- 5. Kerjakanlah soal yang anda anggap lebih mudah dahulu, dan tuliskan jawaban dilembar jawaban yang telah disediakan !
- 6. Jawaban harus ditulis dengan tulisan yang jelas dan mudah dibaca, dan tidak diperbolehkan keria sama !
- 7. Koreksilah jawaban sebelum dikumpulkan !

Jawablah soat-soal berikut ini densan singkat. ielas dan tepat ! (Bobot nilai setiap soal : 2O)

- 1. Jelaskan unsur-unsur abstrak suatu karya ilmiah !
- 2. Jelaskan subbab-subbab dari Bab I (Pendahuluan) !
- 3. Berikut ini naskah yang berdasarkan kutipan langsung dari suatu artikel ilmiah :

Tempat Pendaftaran Pasien Rawat Jalan (TPPRJ) disebut iuga loket pendaftaran, yakni tempat pasien mendaftarkan dirinya atau keluarganya untuk mendapatkan pelayanan dari rumah sakit. Hal ini sejalan dengan cara, sikap dan pengetahuan petugas dalam memberikan pelayanan, kebersihan dan fasilitas yang tersedia di rumah sakit.

Pada dasarnya kepuasan atau ketidakpuasan pasien merupakan perbedaan .,' antara harapan dengan kineria yang dirasakan. Kepuasan pasien dapat dinilai dari pendapat pasien terhadap pelayanan yang diberikan oleh petugas TPPRJ. Karena TPPRJ merupakan tempat teriadinya kontak pertama kali antara pasien dengan pelayanan rumah sakit, maka baik atau buruknya pelyanan ditentukan oleh pelayananyang diterima oleh pasien di bagian TPPRJ.

Keterangan:

 $s_{\varepsilon_{2a}}$ 

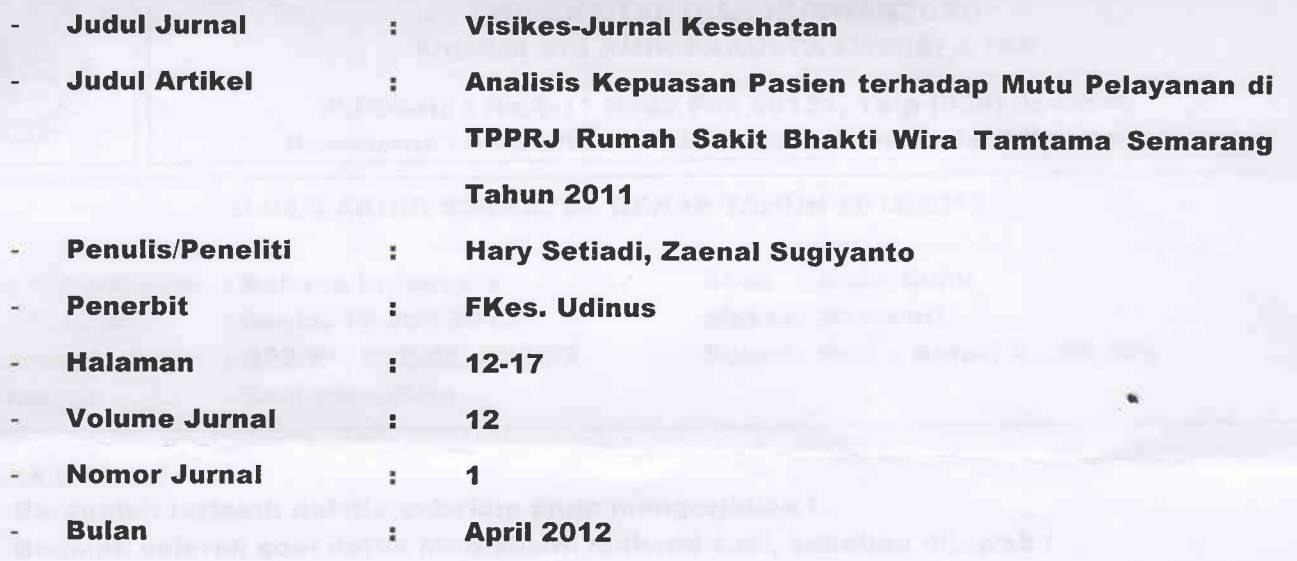

- a. Kutiplah secara tidak langsung dengan rujukan cara Harvard ! **K**
- b. Daftarkan referensi tersebut dengan sistematika penulisan daftar pustaka berdasarkan Harvard !
- c. Daftarkan referensi tersebut dengan sistematika penulisan daftar pustaka berdasarkan Vancouver !

\*\*\*\*\*\* GOOD LUCK \*\*\*\*\*